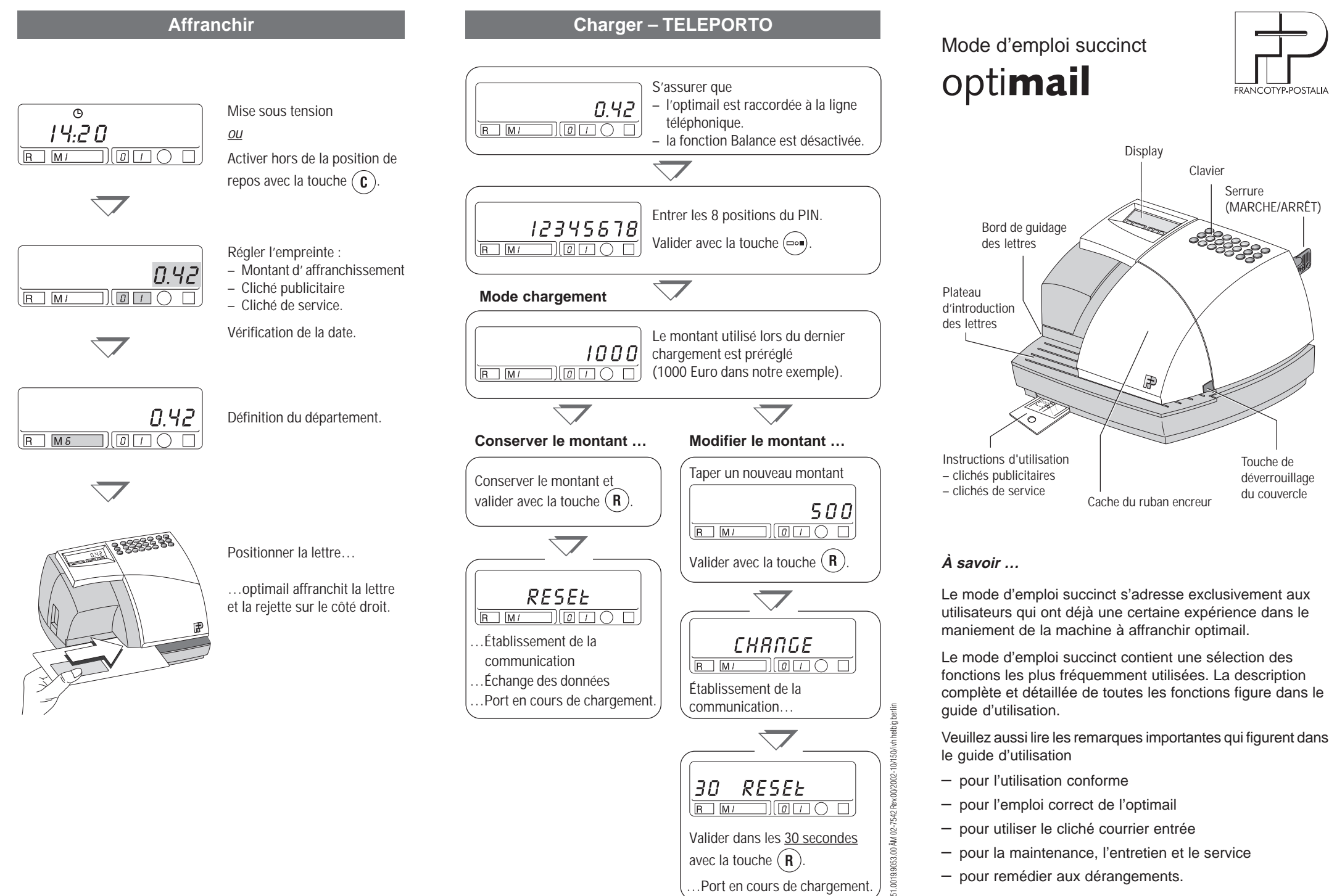

Valider dans les 30 secondes

**RESEE**  $F_{\text{B}}$  $F_{\text{M}}$  $F_{\text{B}}$  $F_{\text{B}}$  $F_{\text{C}}$ 

…Port en cours de chargement.

1.0019.9053.00 ÅM 02-7

avec la touche ( **R** ).

30.

- pour l'utilisation conforme
- pour l'emploi correct de l'optimail
- pour utiliser le cliché courrier entrée
- pour la maintenance, l'entretien et le service
- pour remédier aux dérangements.

## **Réglage de l'impression Display et clavier**

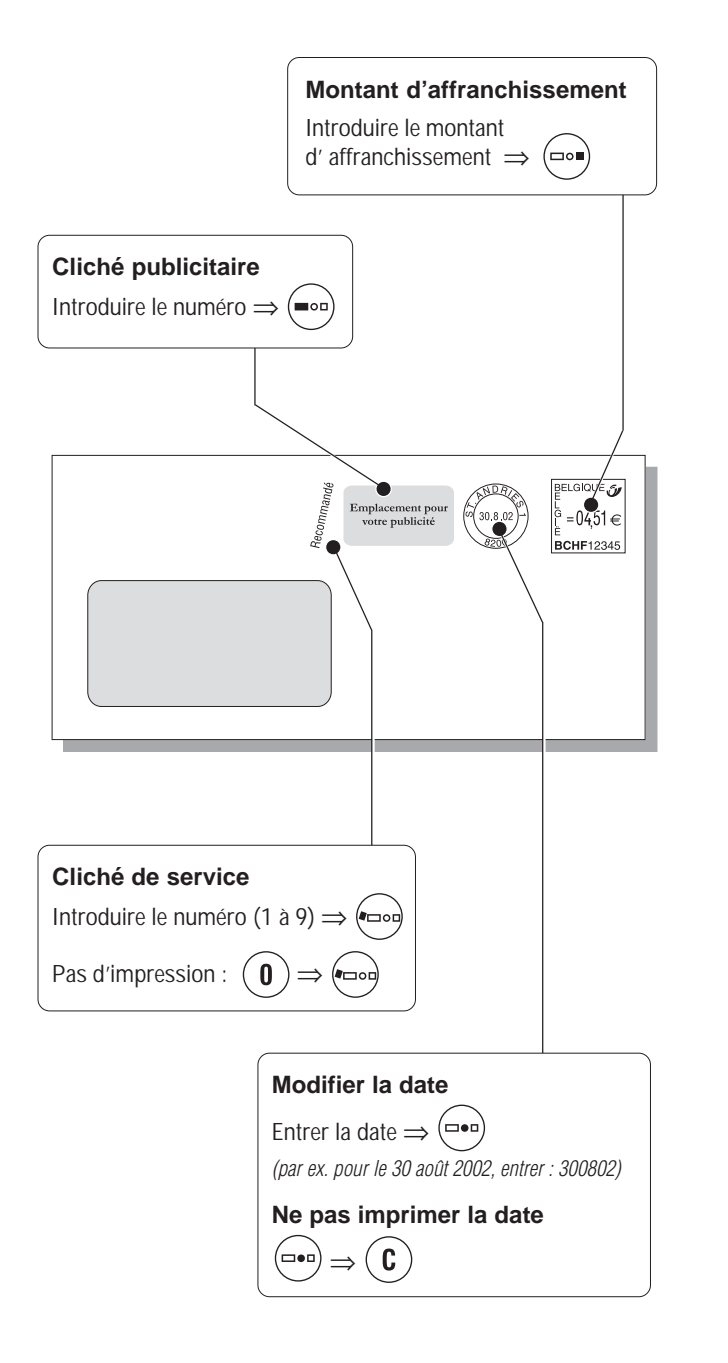

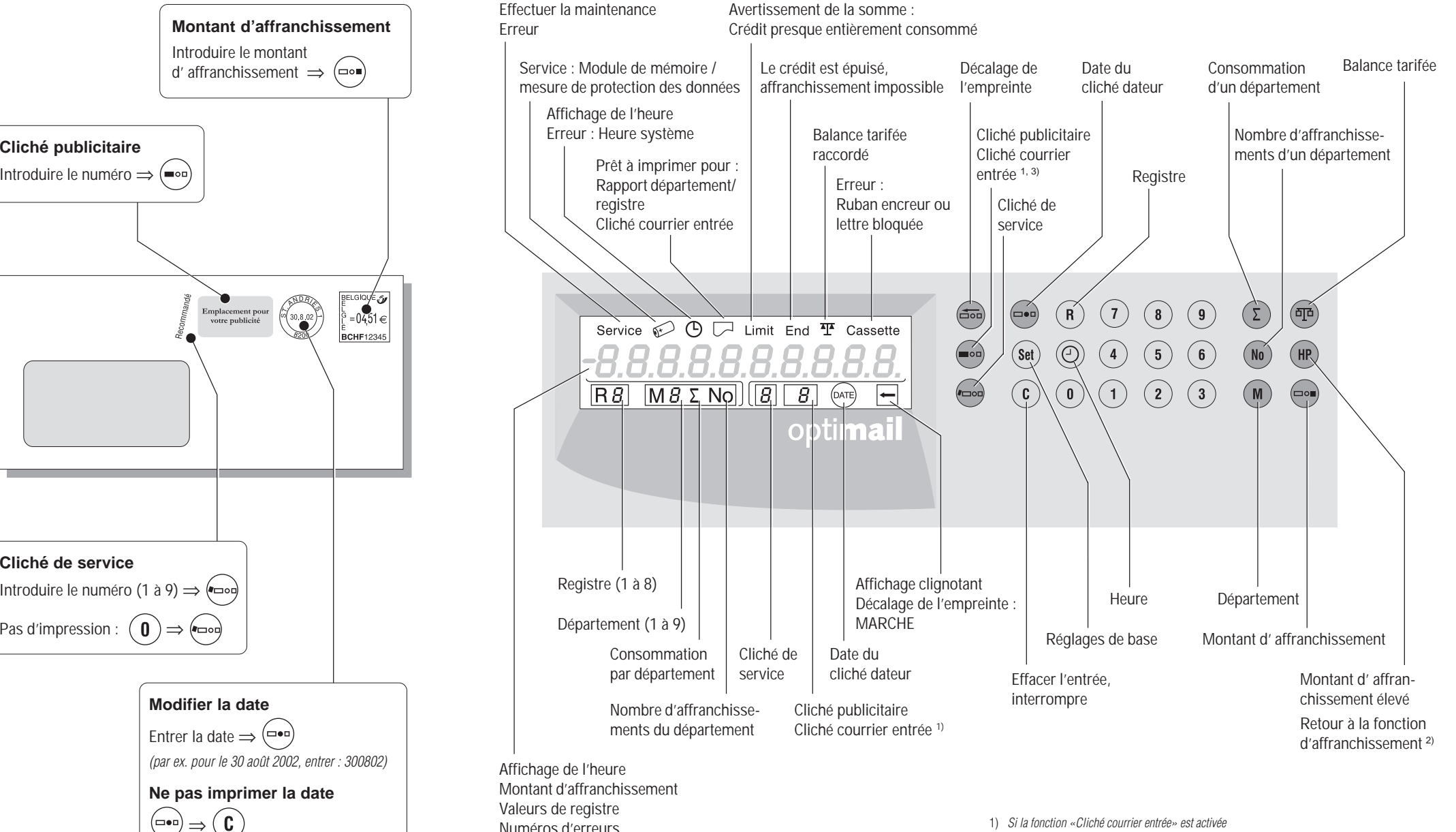

2) Terminer la fonction «Cliché courrier entrée» ou «Impression rapport de département/registre»

3) en option, uniquement si des clichés courrier entrée spécifiques au client sont disponibles